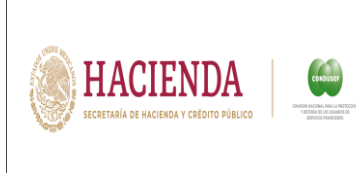

Vicepresidencia de Planeación y Administración Dirección de Tecnologías de la Información y Comunicaciones Departamento de Análisis e Instrumentación de la Estrategia Digital Nacional Hoja  $|$  1 DE 11

# **MANUAL DE USUARIO API REUNE L13**

# **Manual de Usuario. API REUNE**

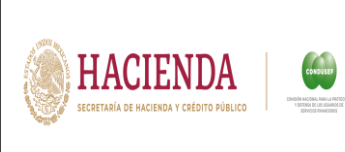

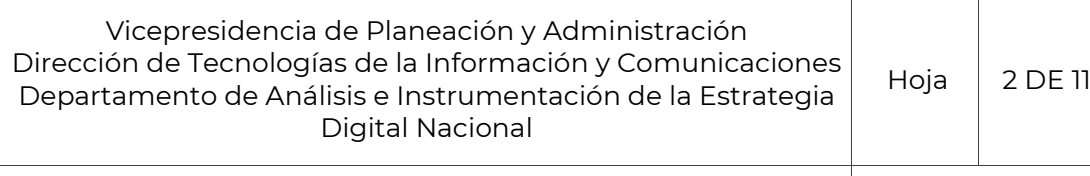

# **MANUAL DE USUARIO API REUNE**

# L13

# Tabla de contenido

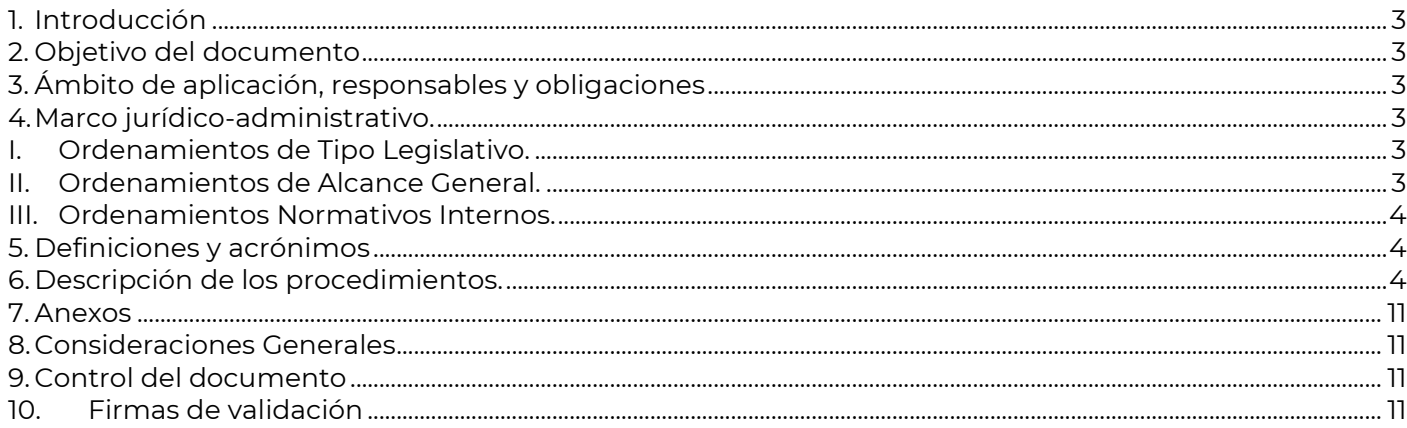

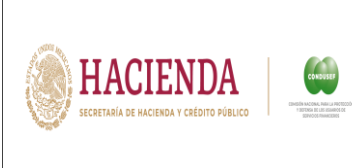

Vicepresidencia de Planeación y Administración Dirección de Tecnologías de la Información y Comunicaciones Departamento de Análisis e Instrumentación de la Estrategia Digital Nacional Hoja  $\vert$  3 DE 11

## **MANUAL DE USUARIO API REUNE L13**

#### <span id="page-2-0"></span>**1. Introducción**

Las APIs permiten la comunicación entre sistemas y aplicaciones diferentes. Esto es crucial para que diferentes software y servicios puedan trabajar juntos de manera efectiva. Muchos de estos servicios utilizan APIs para entregar datos o contenido de manera eficiente a través de la web. Por lo que este desarrollo busca proporcionar a las instituciones financieras una API por la cual puedan dar cumplimiento al envío de los archivos correspondientes a REUNE y REDECO.

#### <span id="page-2-1"></span>**2. Objetivo del documento**

Establecer el procedimiento por el cual las instituciones financieras podrán realizar el envío de archivos de una manera correcta.

#### <span id="page-2-2"></span>**3. Ámbito de aplicación, responsables y obligaciones**

Las disposiciones contenidas en este documento son de observancia obligatoria para los servidores públicos adscritos a la Dirección de Tecnologías de Información y Comunicaciones, y áreas cuyas actividades se apoyan en instrumentar, desarrollar, administrar y coordinar sistemas informáticos, para ésta Comisión Nacional.

#### <span id="page-2-4"></span><span id="page-2-3"></span>**4. Marco jurídico-administrativo.**

#### *I. Ordenamientos de Tipo Legislativo.*

- Ley de Protección y Defensa al Usuario de Servicios Financieros.
- Ley para Regular las Instituciones de Tecnología Financiera
- Ley General de Responsabilidades Administrativas.
- <span id="page-2-5"></span>Ley Orgánica de la Administración Pública Federal.

#### *II. Ordenamientos de Alcance General.*

#### **Acuerdos**

Acuerdo que tiene por objeto emitir las políticas y disposiciones para la Estrategia Digital Nacional, en materia de tecnologías de la información y comunicaciones, y en la de seguridad de la información, así como establecer el Manual Administrativo de Aplicación General en dichas materias. **Estatutos.** 

Estatuto Orgánico de la Comisión Nacional para la Protección y Defensa de los Usuarios de Servicios Financieros.

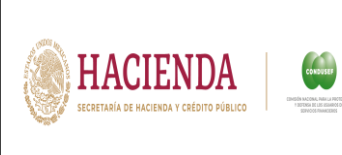

## **Normas.**

Lineamientos para la aplicación y seguimiento de las medidas para el uso eficiente, transparente y eficaz de los recursos públicos y las acciones de disciplina presupuestaria en el ejercicio del gasto público, así como para la modernización de la Administración Pública Federal.

#### *III. Ordenamientos Normativos Internos.*

<span id="page-3-0"></span>Manual de Organización General.

 Manual Administrativo de Aplicaciones Generales en materia de Tecnologías de la Información y Comunicaciones y de Seguridad de la Información.

Lineamientos para elaborar, modificar simplificar o eliminar disposiciones normativas internas.

#### <span id="page-3-1"></span>**5. Definiciones y acrónimos**

Para los efectos de este manual, se entenderá por:

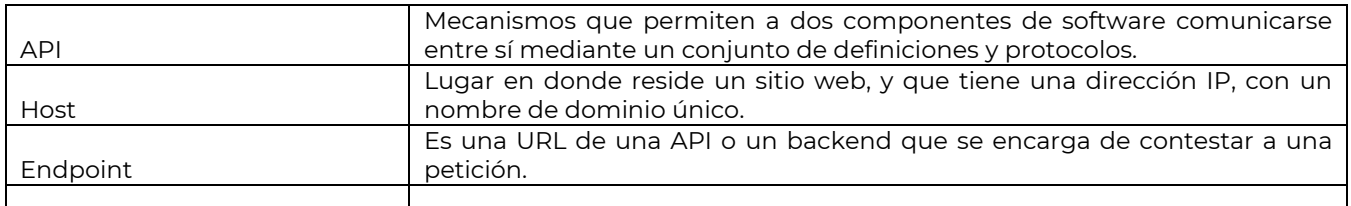

#### <span id="page-3-2"></span>**6. Descripción de los procedimientos.**

#### **Para el uso de la API, los usuarios de REUNE deberán considerar los siguientes aspectos:**

1.- El área de desarrollo, por parte de las instituciones financieras deberán decidir la herramienta que manejarán para poder establecer la comunicación con la API. Algunos ejemplos son: **Postman, Swagger, Mabl, Sandbox, Hurl, etc.**

2.- Se comparten los "endpoint" con el host de producción para poder realizar la conexión:

- **a) Endpoint** api.condusef.gob.mx /reune/upload-file
- **b) Endpoint** api.condusef.gob.mx /reune/get-my-tickets

#### **c) Endpoint** api.condusef.gob.mx/reune/get-status-reune-ticket

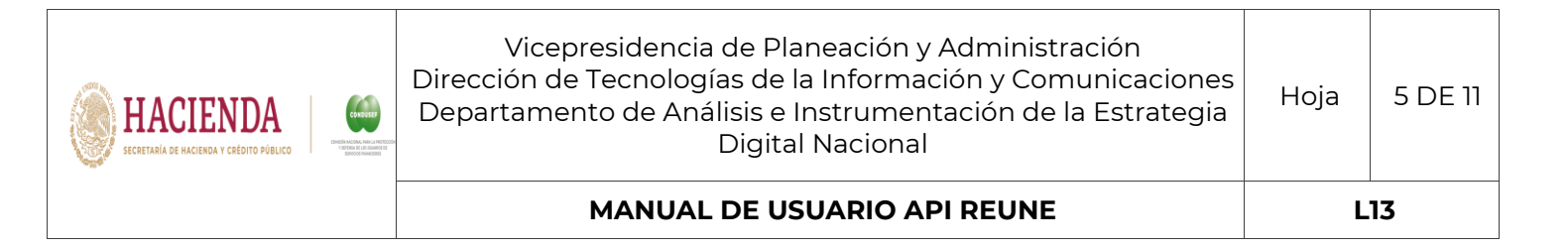

#### 3.- Consulta de la documentación:

**NOTA: LA SIGUIENTE PRUEBA FUE REALIZADA MEDIANTE LA HERRAMIENTA POSTMAN**

#### **a) Preparar una nueva colección para implementación.**

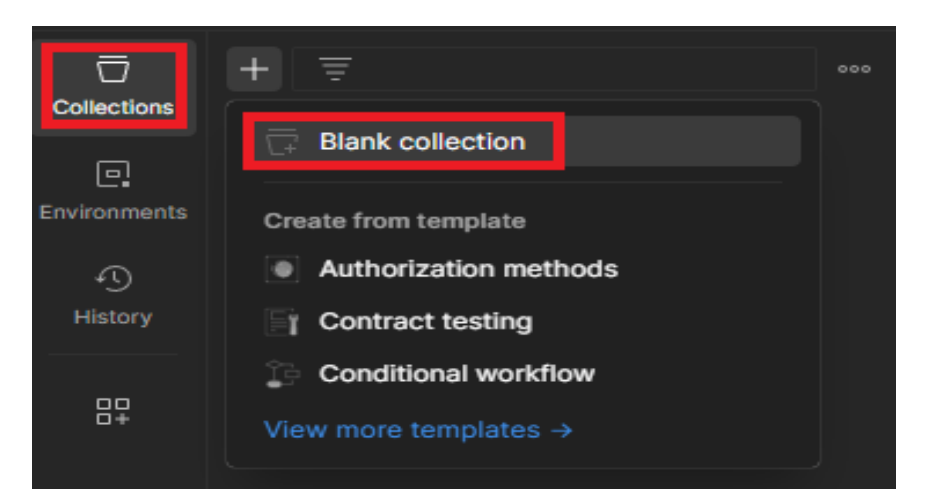

Se deberá asignar un nombre para identificar la colección, el cual se verá reflejado como se indica.

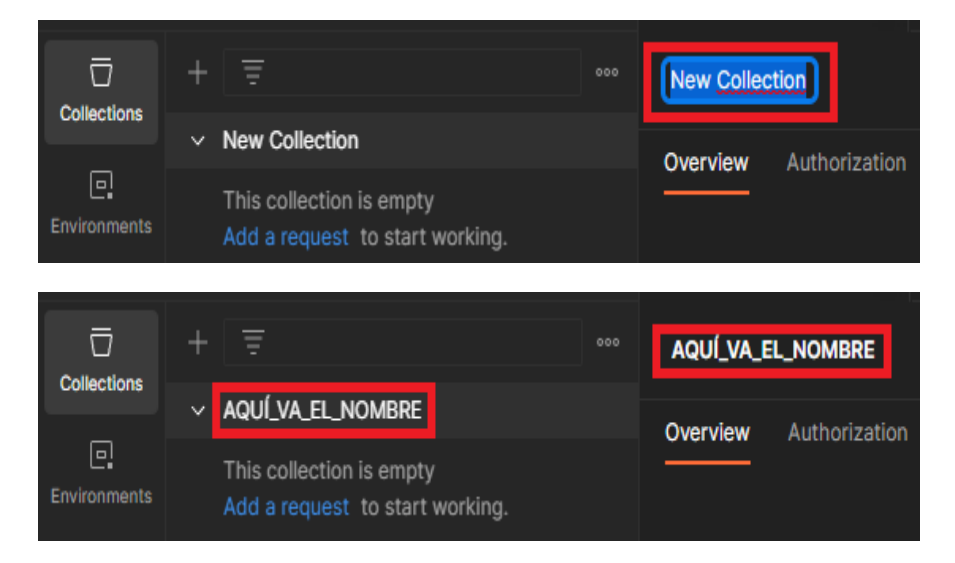

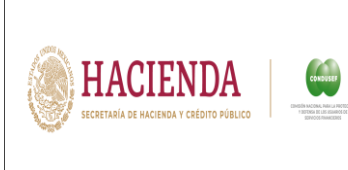

Vicepresidencia de Planeación y Administración Dirección de Tecnologías de la Información y Comunicaciones Departamento de Análisis e Instrumentación de la Estrategia Digital Nacional Hoja  $6$  DE 11

# **MANUAL DE USUARIO API REUNE L13**

Posterior, se deberá crear cada uno de los endpoints desde "Add a request".

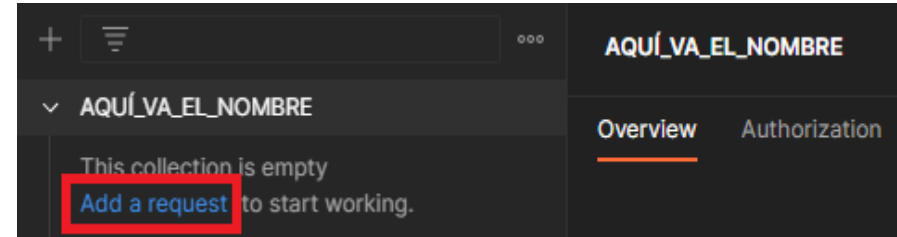

Se preparan los endpoints proporcionados (POST Y GET).

POST: Se deben de considerar lo siguiente, al establecer el método "POST" tendrá que incorporarse el endpoint correspondiente. Posicionarse en "Headers". En la parte correspondiente a "Key" debemos llenar el campo con "Authorization" y en "Value" se deberá tener en cuenta el **TOKEN** proporcionado para cada institución.

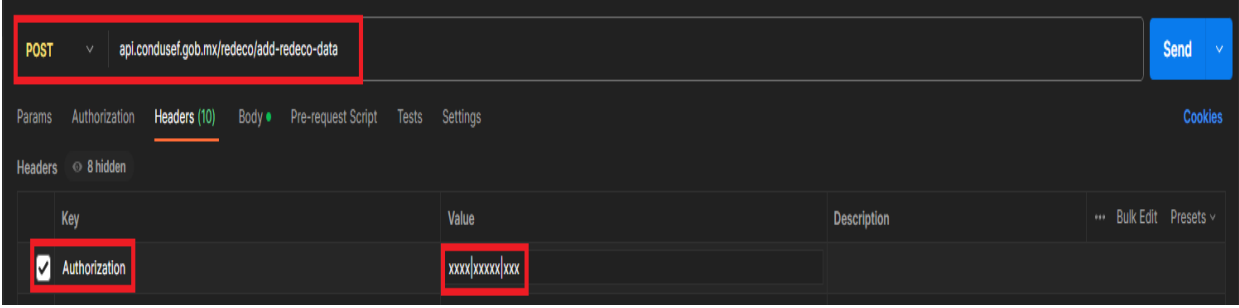

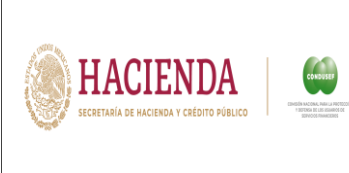

Vicepresidencia de Planeación y Administración Dirección de Tecnologías de la Información y Comunicaciones Departamento de Análisis e Instrumentación de la Estrategia Digital Nacional Hoja  $|7$  DE 11

## **MANUAL DE USUARIO API REUNE L13**

#### **b) Agregar un registro mediante el método Post.**

DNS = api.condusef.gob.mx

Endpoint = **api.condusef.gob.mx** /reune/upload-file

Se deberá seleccionar el archivo a cargar y en la sección "tipo\_documento" se deberá incluir referente al catálogo que se proporciona. *El archivo para carga deberá ser específicamente un archivo .zip*

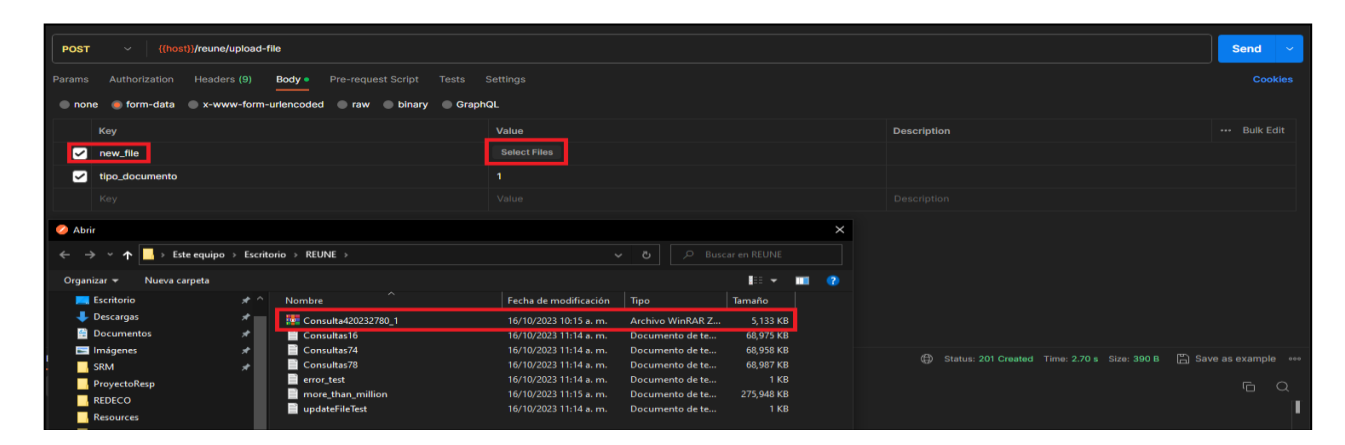

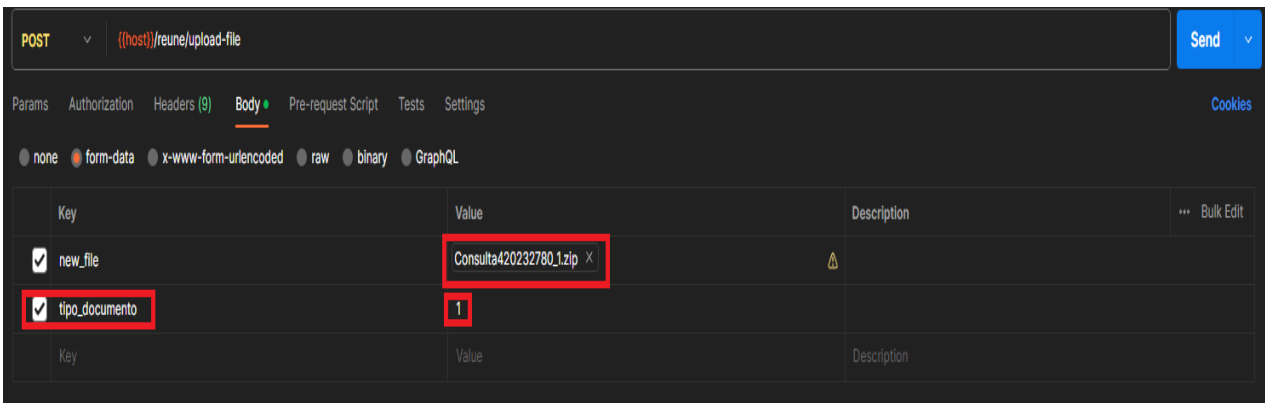

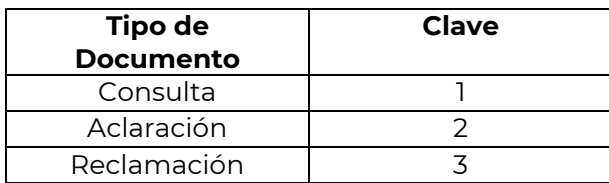

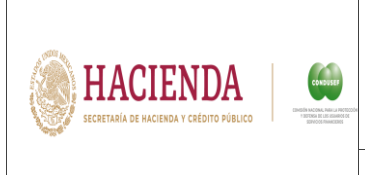

Vicepresidencia de Planeación y Administración Dirección de Tecnologías de la Información y Comunicaciones Departamento de Análisis e Instrumentación de la Estrategia Digital Nacional Hoja  $8$  DE 11

# **MANUAL DE USUARIO API REUNE L13**

Una vez llenos los campos, se tendrá que enviar para obtener la siguiente respuesta

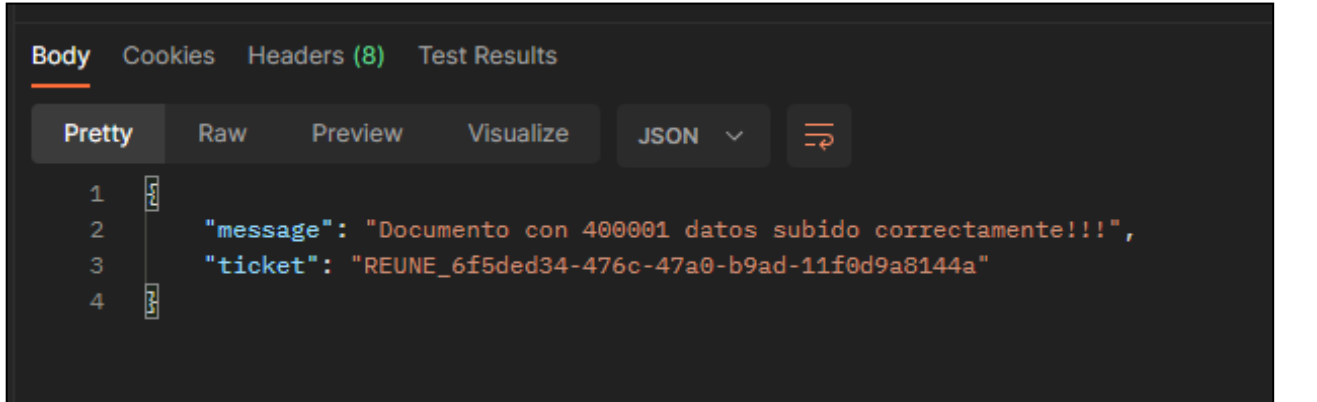

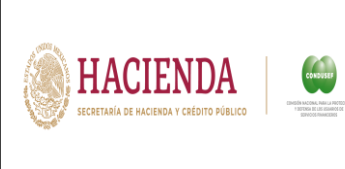

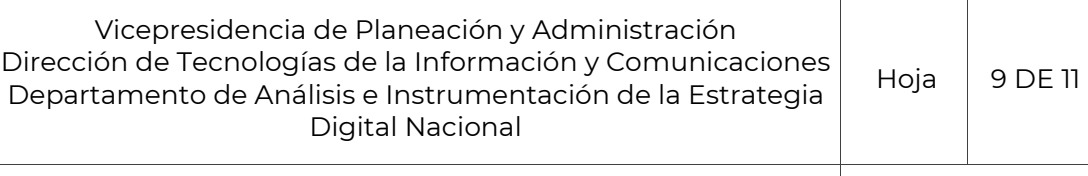

# **MANUAL DE USUARIO API REUNE L13**

## **c) Obtener mis tickets**

DNS = api.condusef.gob.mx

Endpoint = **api.condusef.gob.mx** /reune/get-my-tickets

Después de realizar el método Post, en obtener mis tickets se tendrá que dar paso en "Send" para obtener respuesta y generar el Ticket.

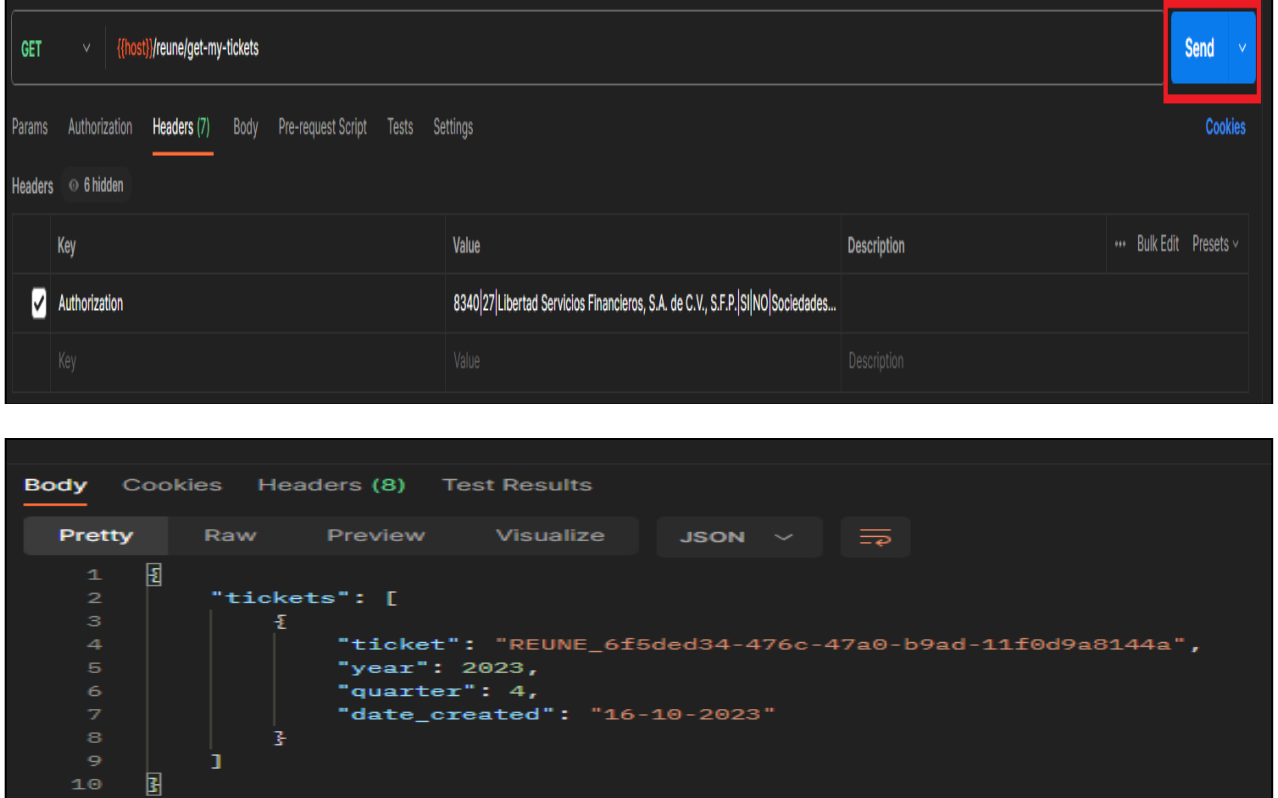

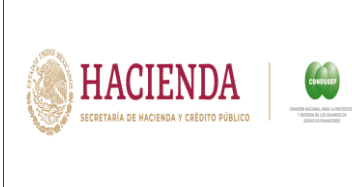

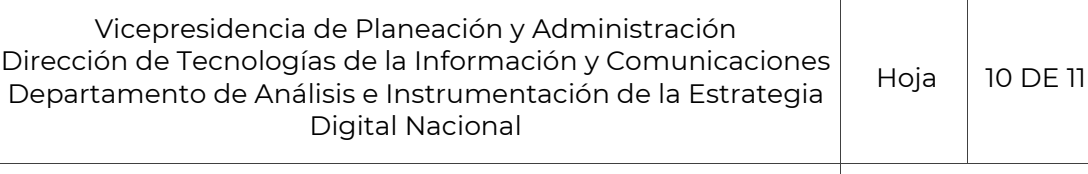

## **MANUAL DE USUARIO API REUNE L13**

## **d) Obtener estatus del Ticket**

DNS = api.condusef.gob.mx

Endpoint = **api.condusef.gob.mx**/reune/get-estatus-reune-ticket

Una vez que se obtenga el Id del Ticket, se deberá proceder a verificar el estatus copiando y pegando el Id y se tendrá que enviar mediante "Send" para obtener respuesta.

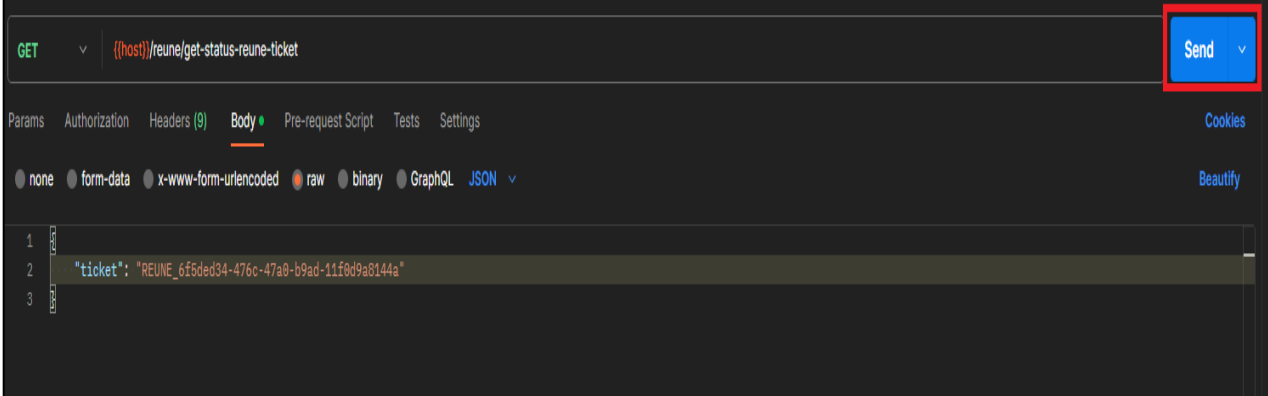

Mediante la línea "file\_whit\_error" nos indicará "false" si no cuenta con errores y "True" en caso contrario.

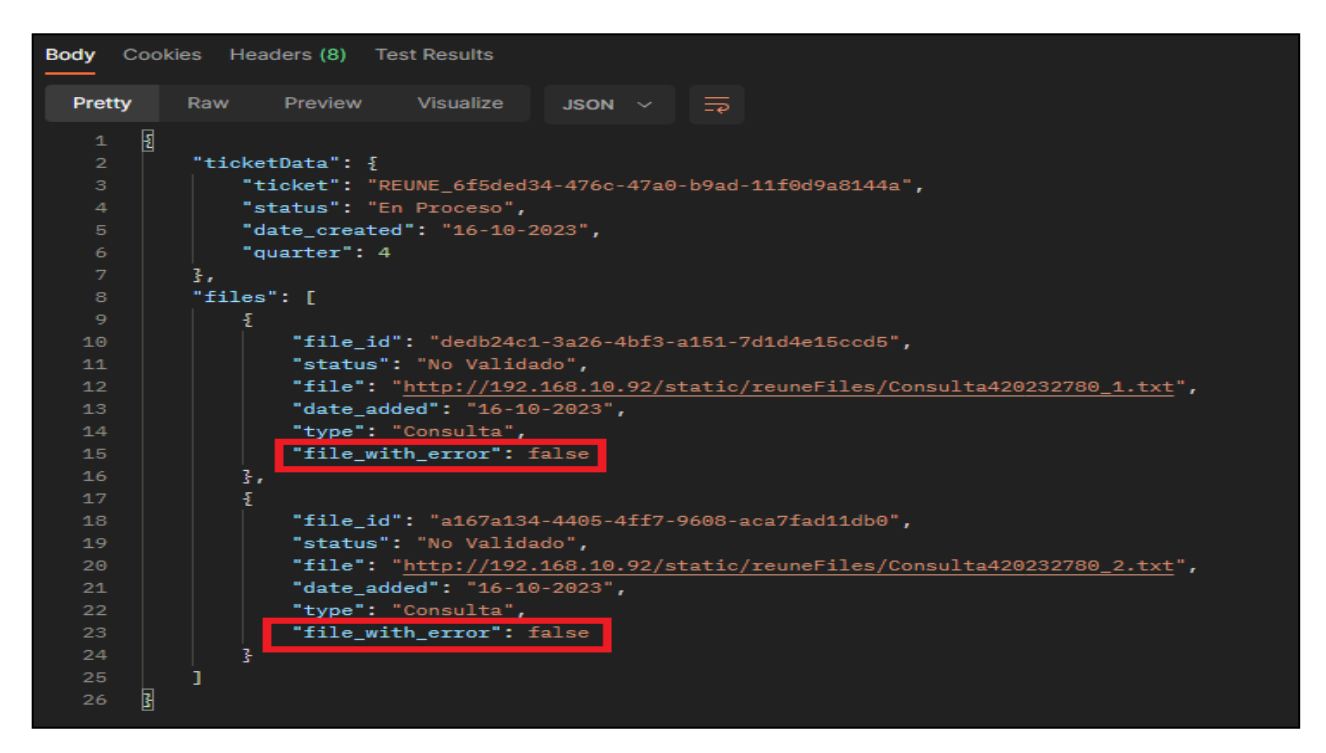

**NOTA: EL TIEMPO DE VALIDACIÓN DE LA INFORMACIÓN ENVÍADA ES MÍNIMO DE 12 HORAS.**

Fin del proceso.

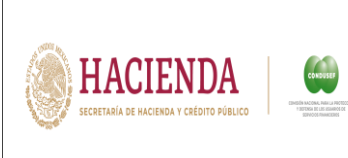

Vicepresidencia de Planeación y Administración Dirección de Tecnologías de la Información y Comunicaciones Departamento de Análisis e Instrumentación de la Estrategia Digital Nacional Hoja  $|$  11 DE 11

## **MANUAL DE USUARIO API REUNE L13**

## <span id="page-10-0"></span>**7. Anexos**

N/A

## <span id="page-10-1"></span>**8. Consideraciones Generales**

- 1. El presente manual se encuentra alineado al ACUERDO por el que se modifican las políticas y disposiciones para la Estrategia Digital Nacional, en materia de Tecnologías de la Información y Comunicaciones, y en la de Seguridad de la Información, así como el Manual Administrativo de Aplicación General en dichas materias.
- 2. Todos los anexos se muestran de manera ilustrativa el uso y contenido es responsabilidad de la Dirección de Tecnologías de la Información y Telecomunicaciones.

#### **9. Control del documento**

<span id="page-10-2"></span>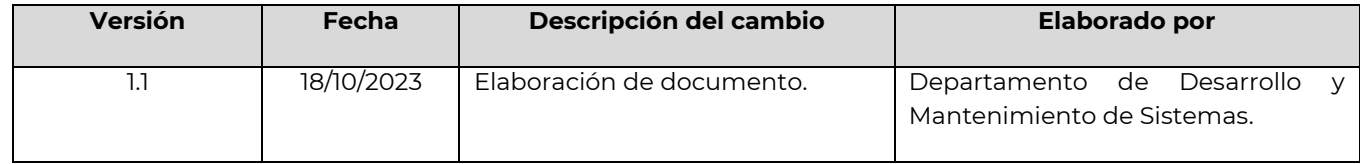

#### <span id="page-10-3"></span>**10. Firmas de validación**

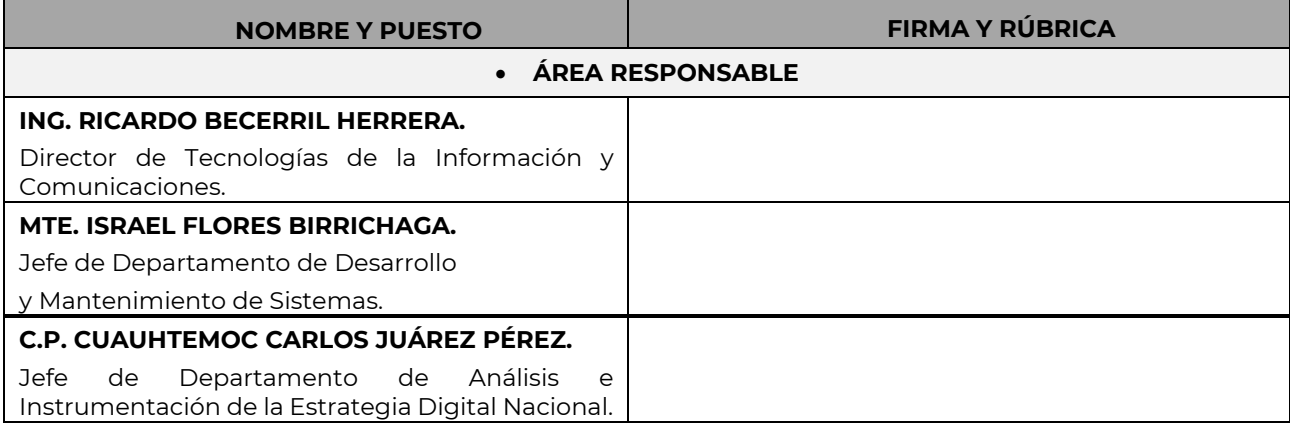